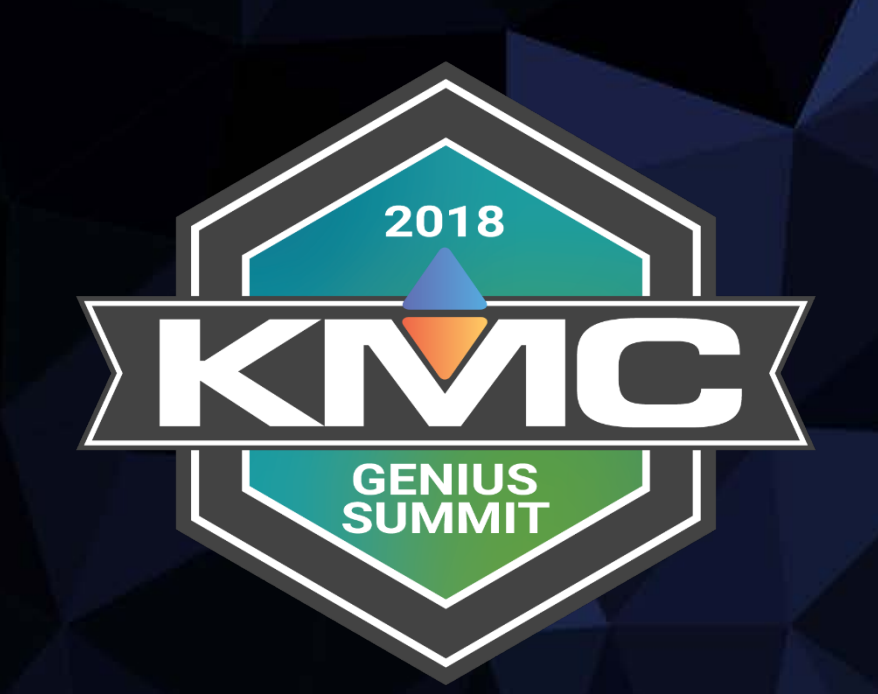

## **Best Practices**

January 19, 2018 | The Langham Luxury Hotel, Chicago, IL

## Welcome and Introductions

Todays agenda will include:

New and updated products~ ConnectLite App BAC-5901 Expanded memory CAN-5902 IO Expansion 16 Input BAC-5051E Router KMD-5551E Translator

Connect ~

Schedule BacNet backups Compare

Converge~

Niagara compatability mode Fingerprinting GFX

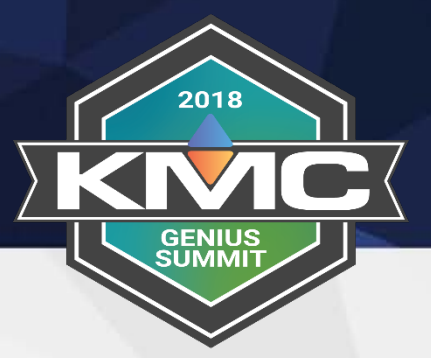

## Welcome and Introductions

2018

Our goal today is to..

- Demonstrate how we would set up a small job
- Setup our BAC-9001 controllers using the ConnectLite App
- Deploy a custom application to our BAC-5901 controller
- Deploy a standard application from our library to the BAC-9001 and the BAC-9301 controllers
- Audit our job
- Discover the controllers in Niagara and bring in points using the fingerprint function in Converge
- Make a mobile graphic using GFX

## KMD-5551E

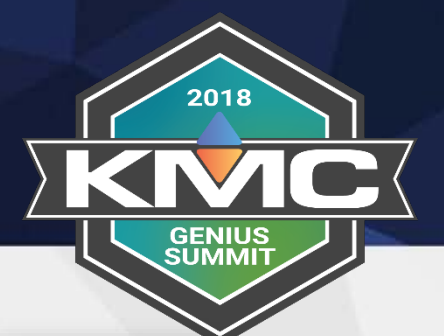

- Gateway between BACnet and KMDigital networks
- Browser configuration
- Diagnostic and status displays
- Automatically learns networks and configures routing for the discovered BACnet networks

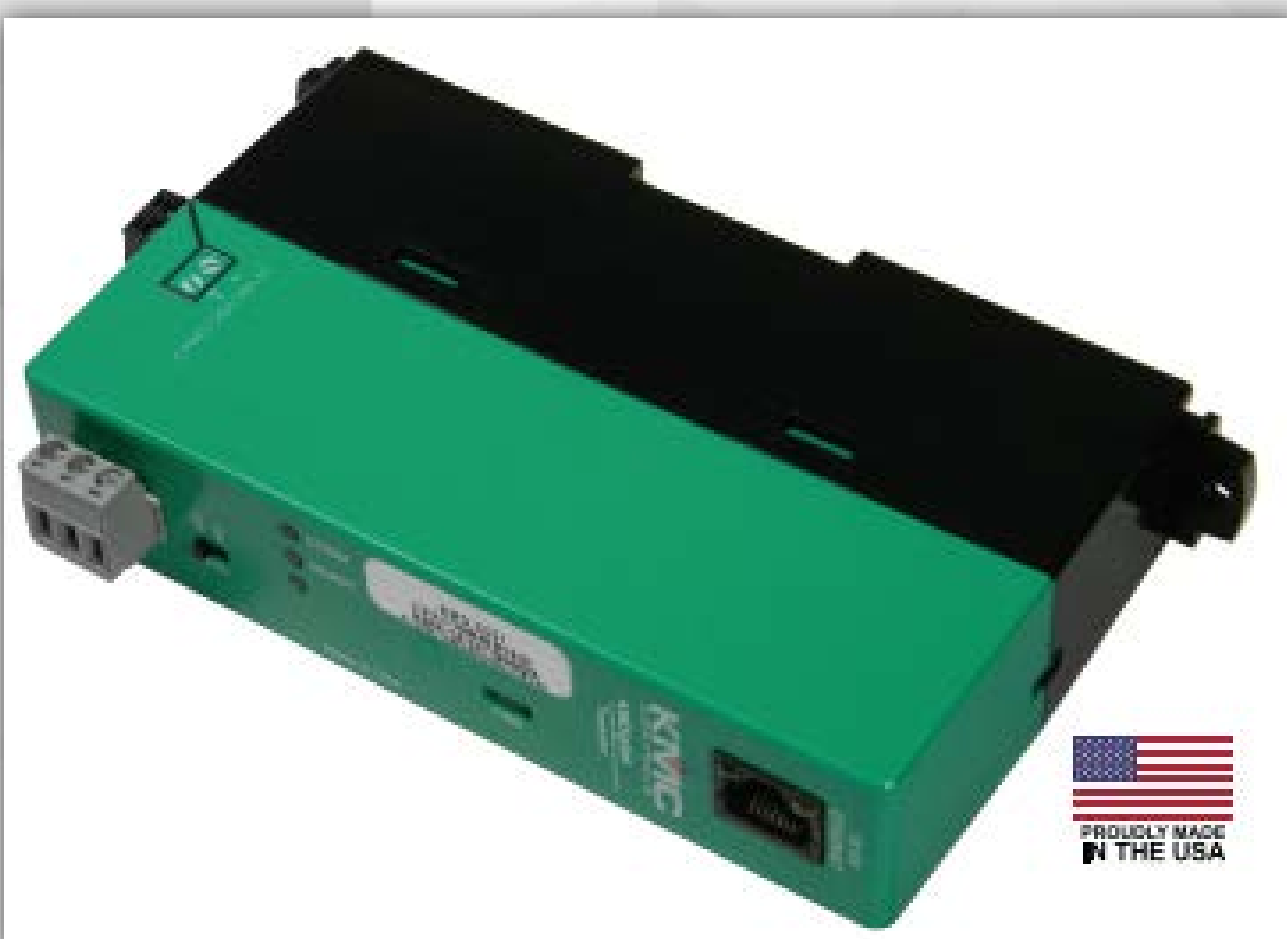

## **ConnectLite**

- Brighter Screens
- Easier to read
- Same functionality

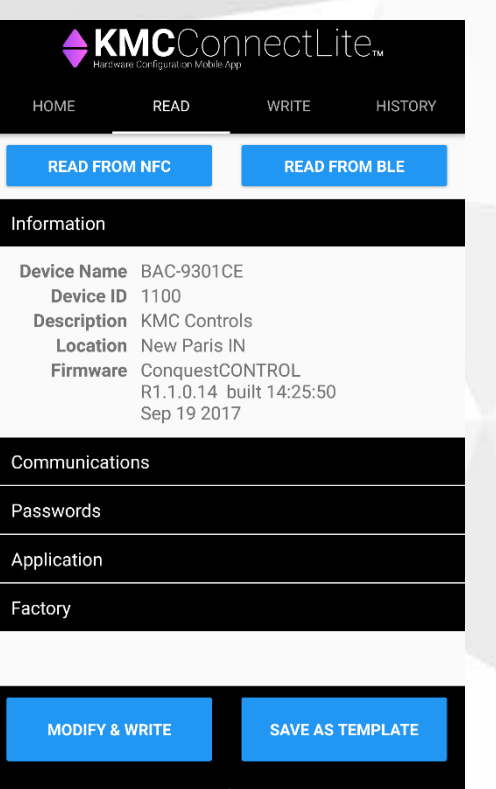

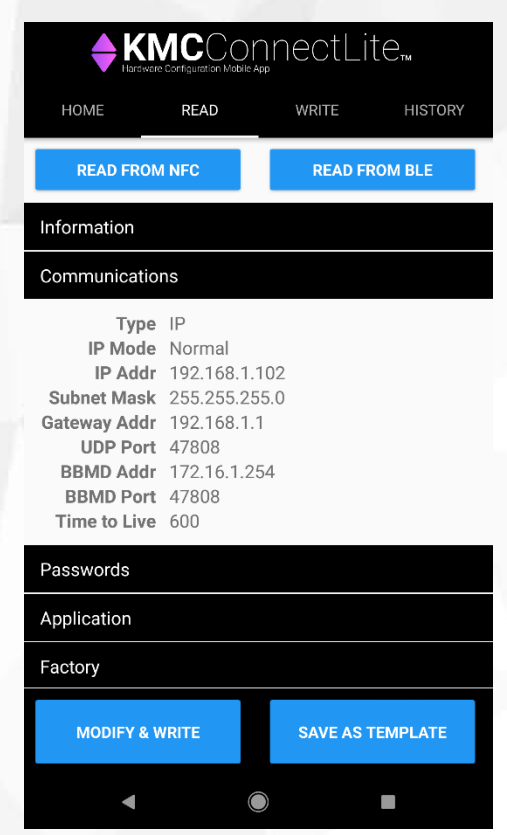

2018

**GENIUS**<br>SUMMIT

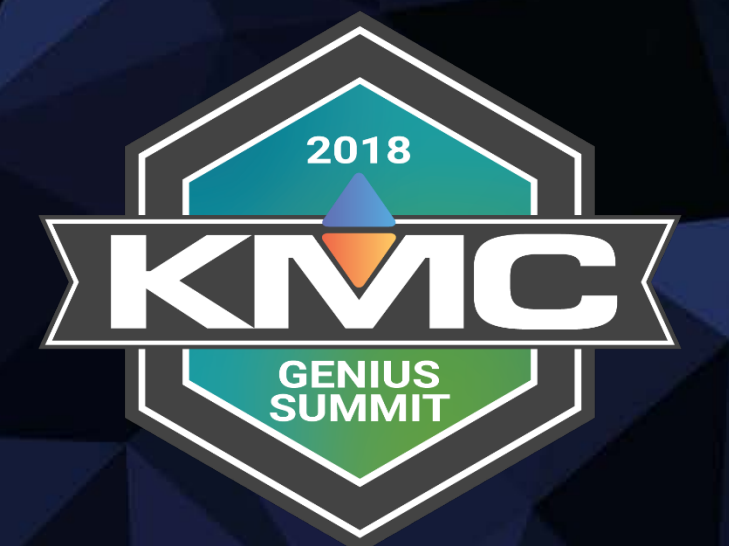

# **CONNECTLITE** DEMO

- New look
- Diagnostics
- VAV Balance with overrides
- MSTP Capture

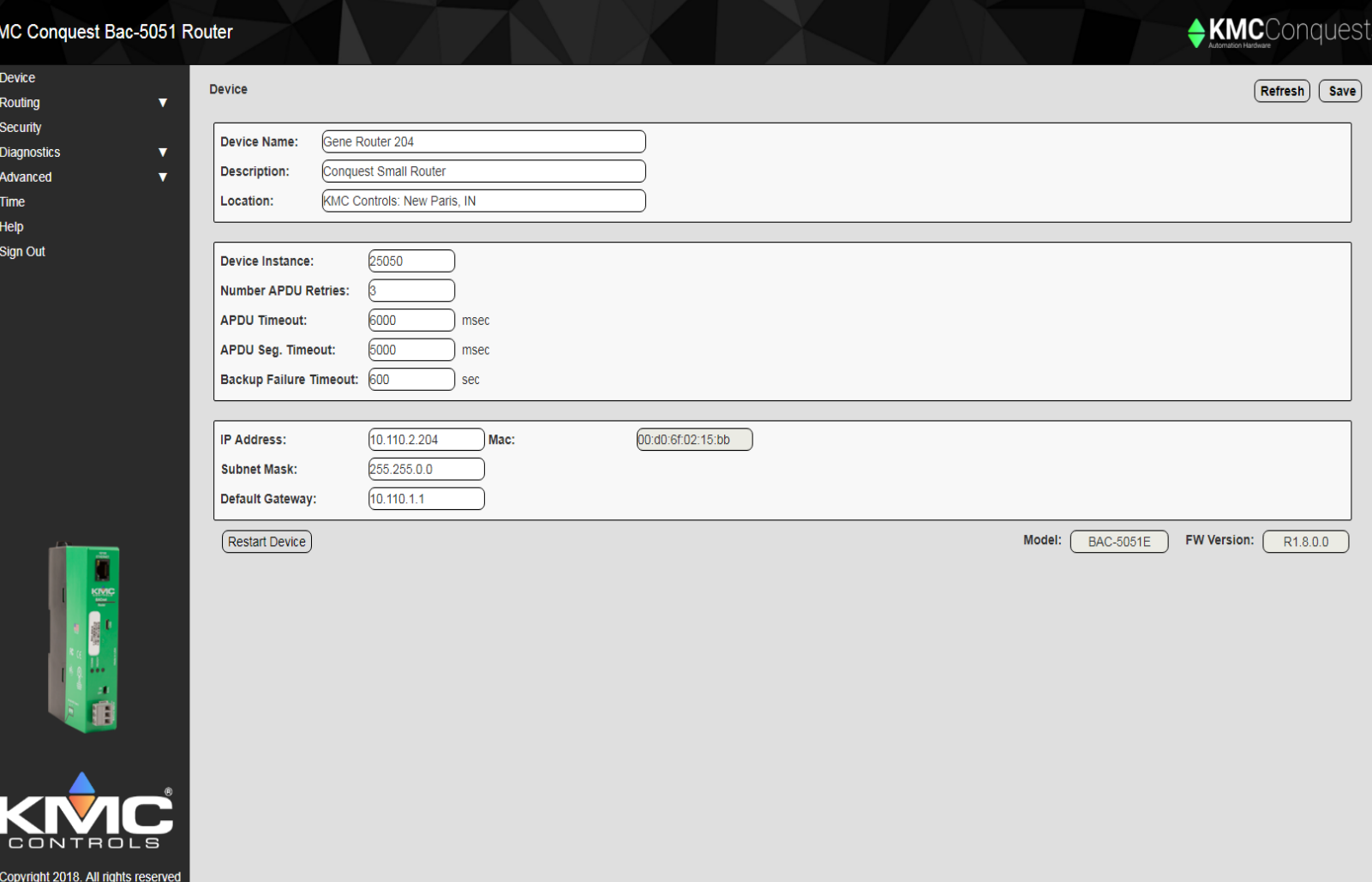

2018

**GENIUS<br>SUMMIT** 

• VAV Balance with overrides

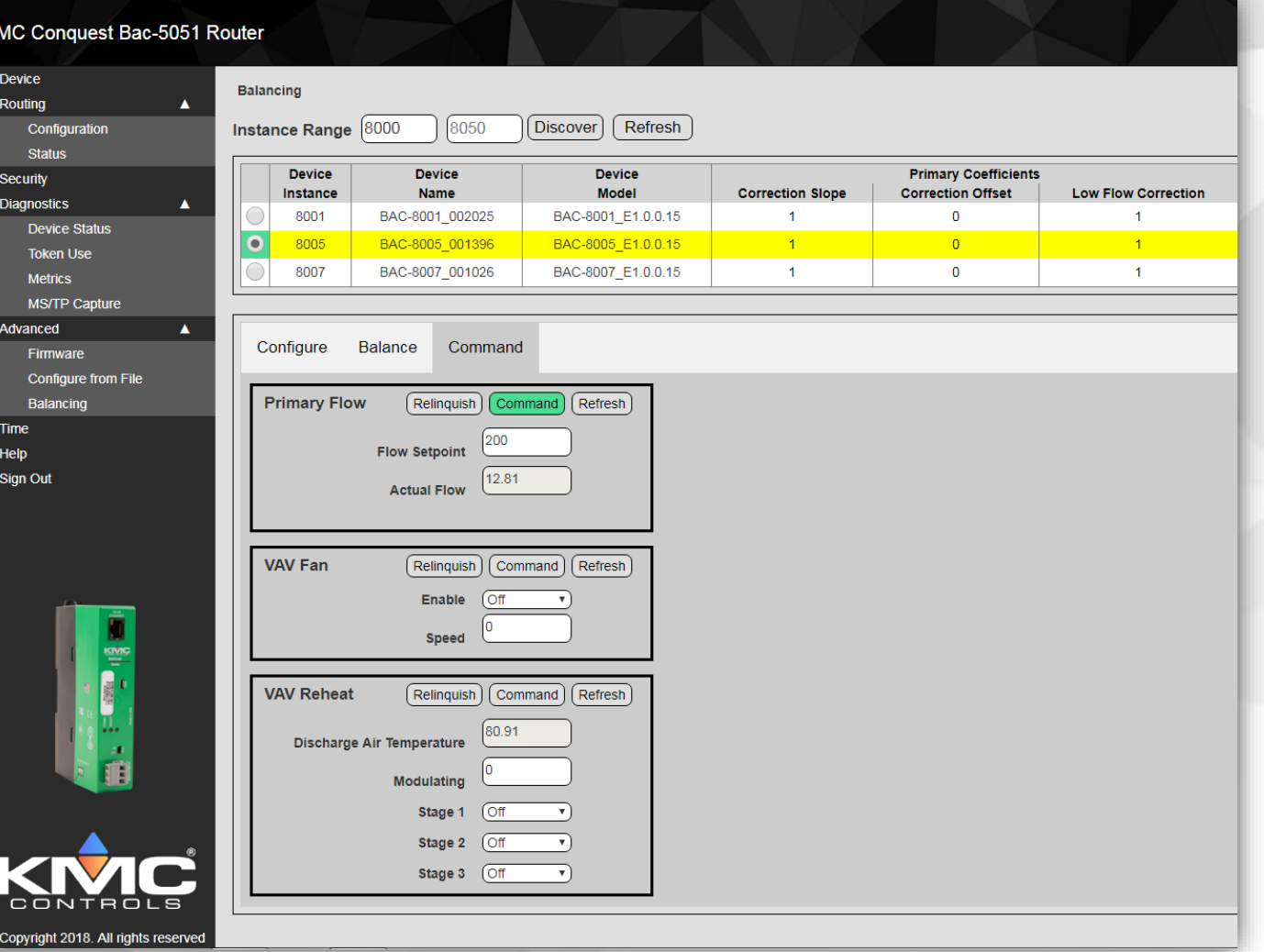

2018

**GENIUS**<br>SUMMIT

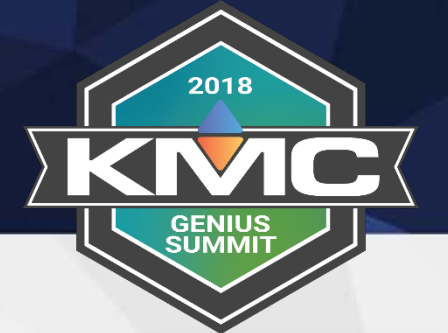

#### • Diagnostics

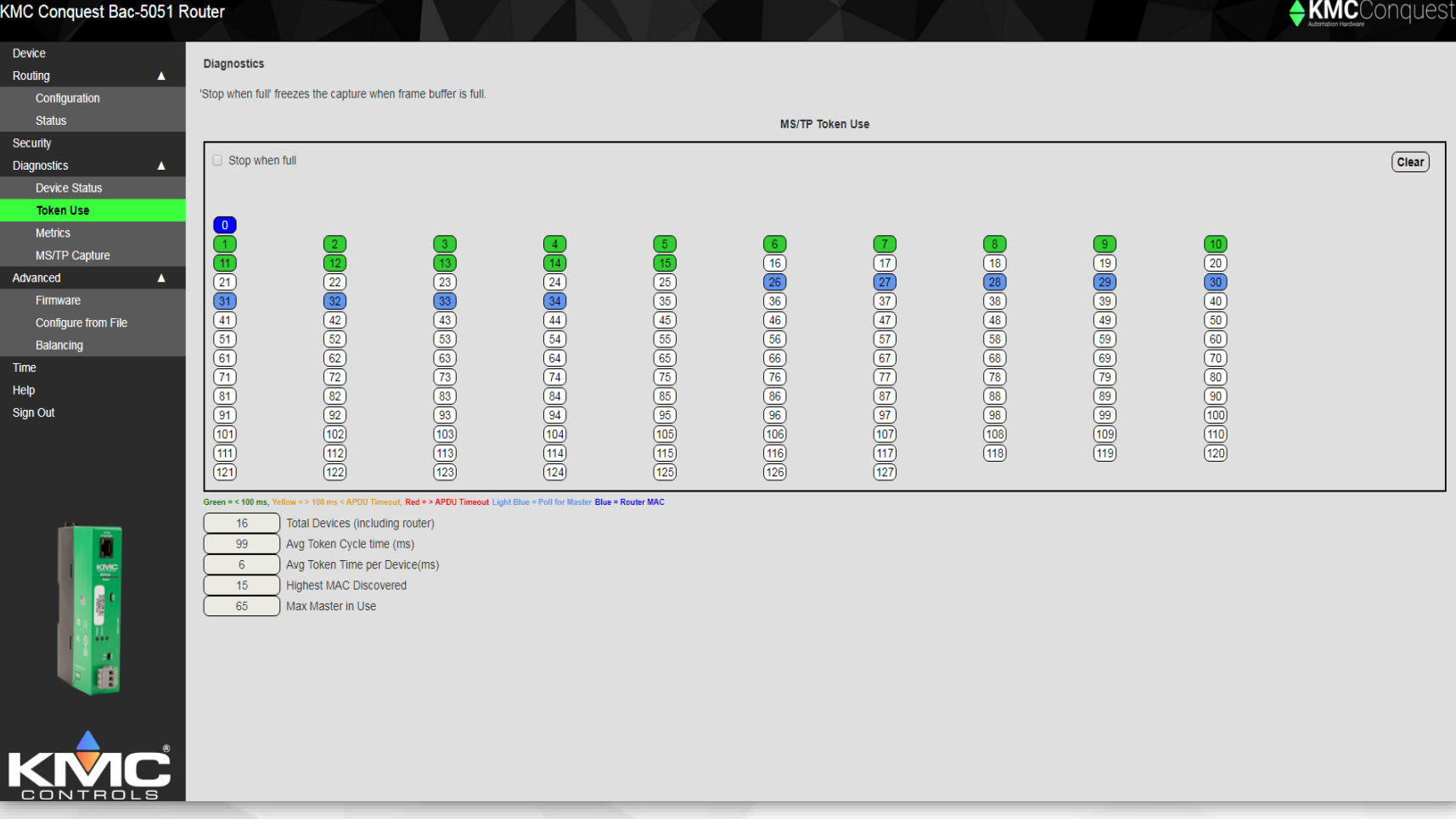

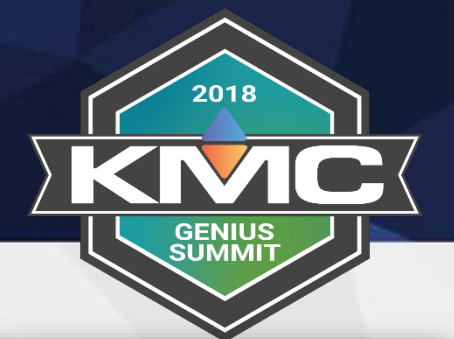

#### • MSTP Capture

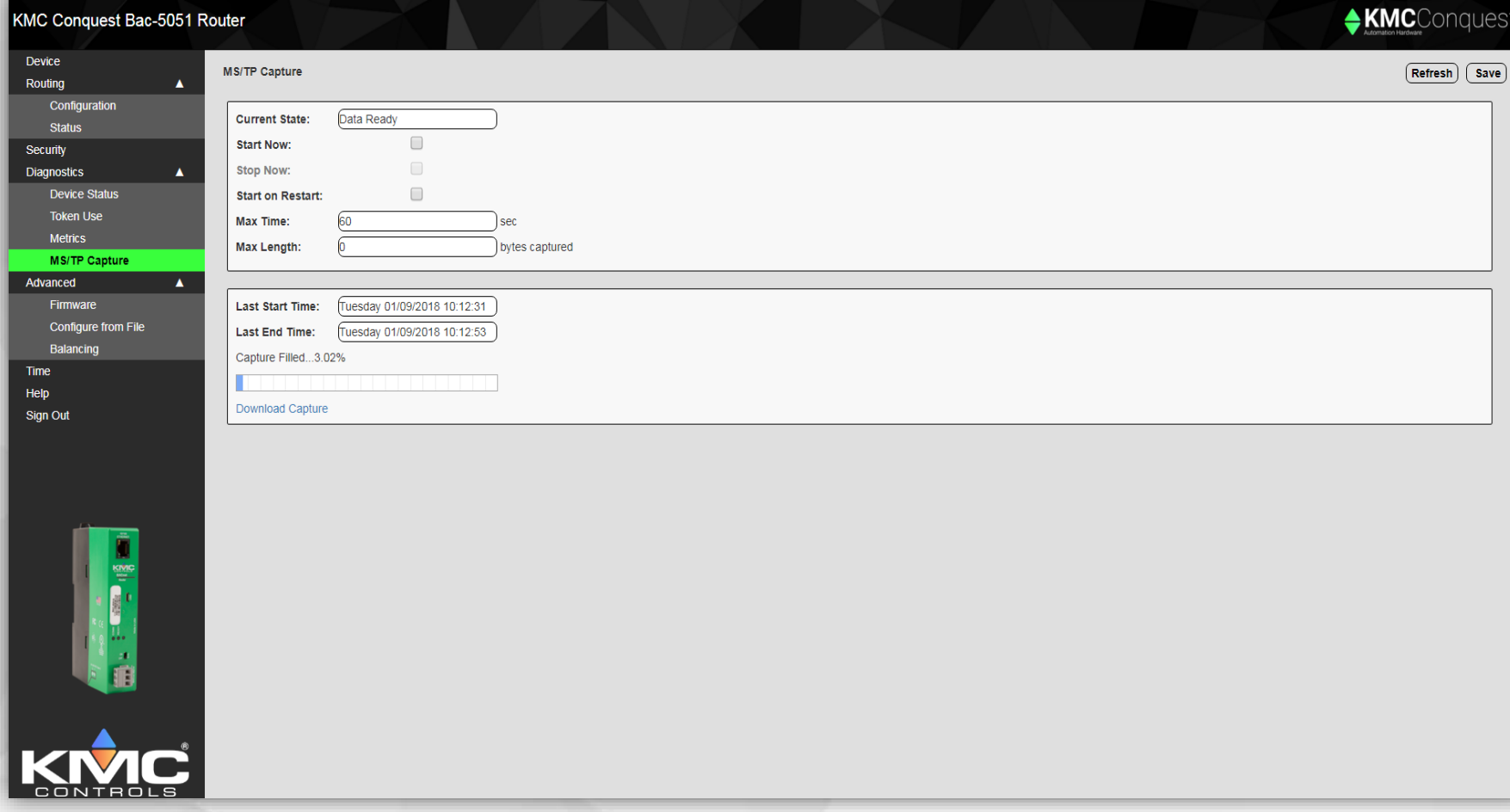

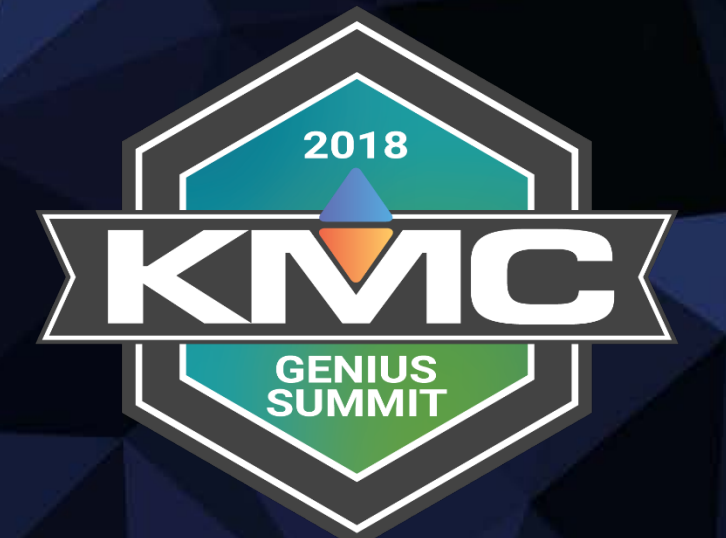

## BAC-5051E ROUTER DEMO

## BAC-5901

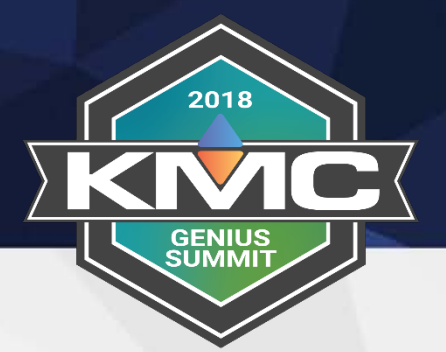

### • Expanded Memory

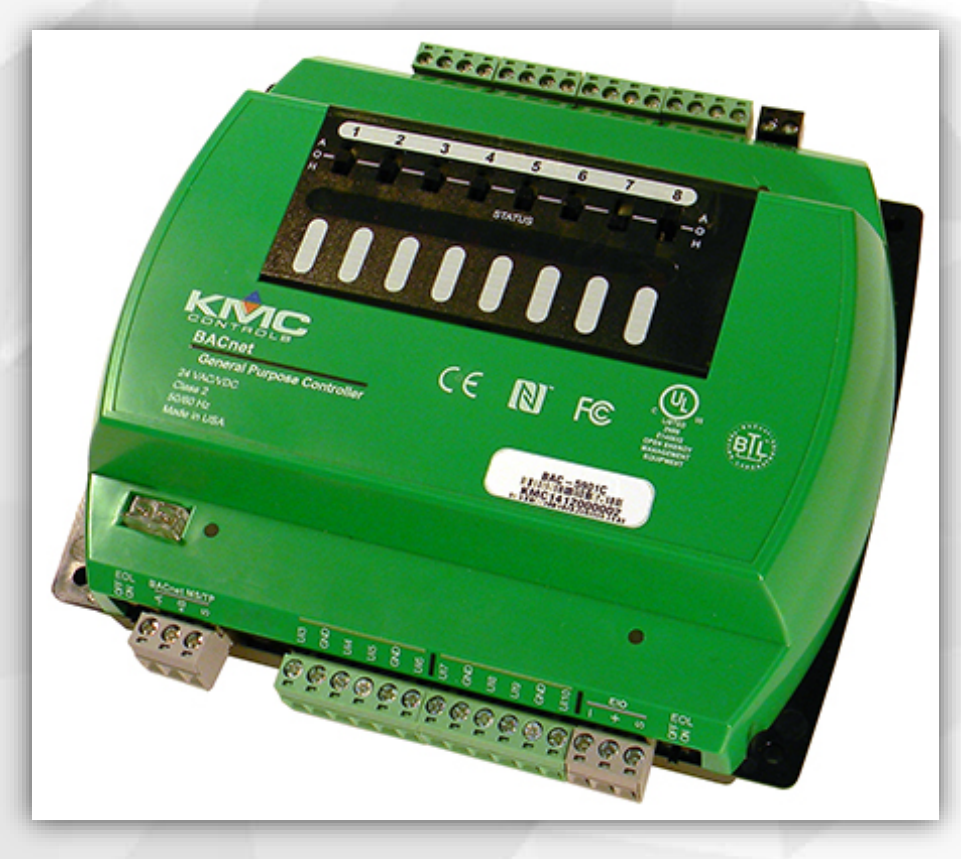

#### **General Purpose Controller Number of Objects**

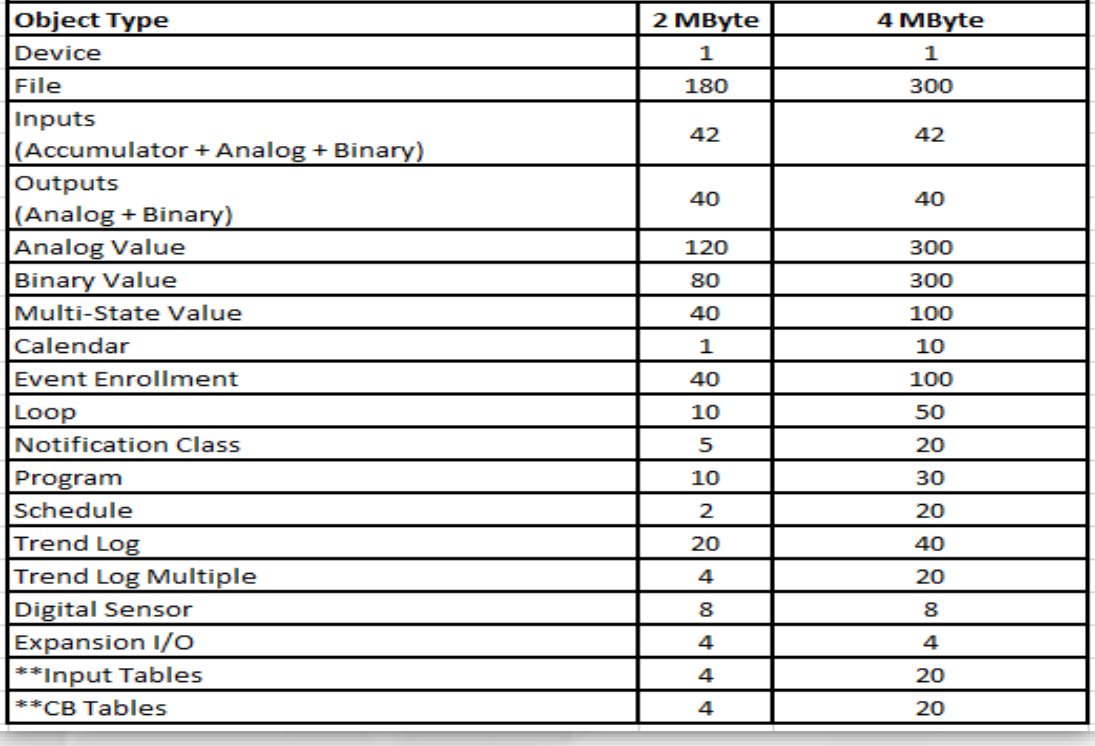

## CAN-5902

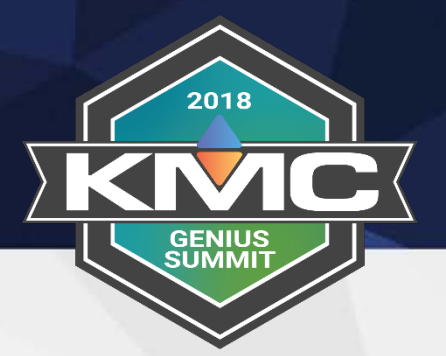

- New expansion module
- 16 inputs (no outputs)

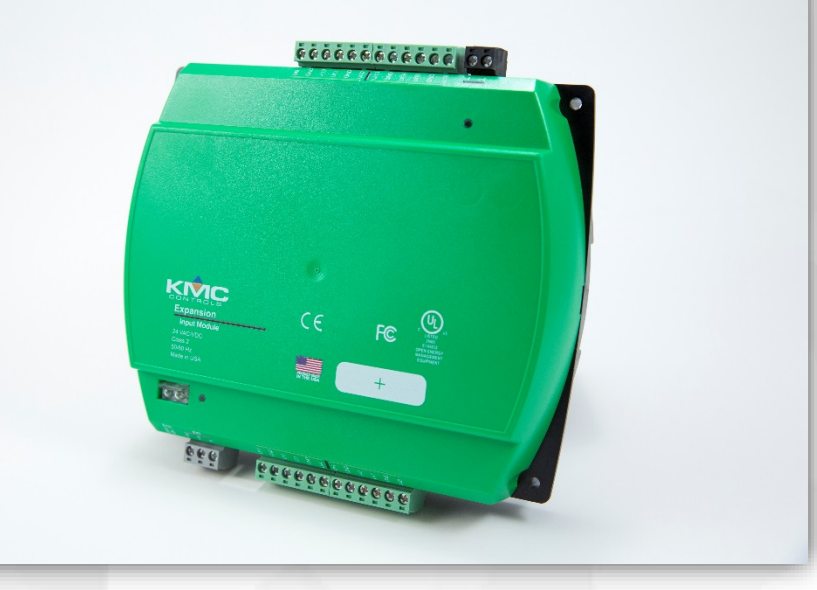

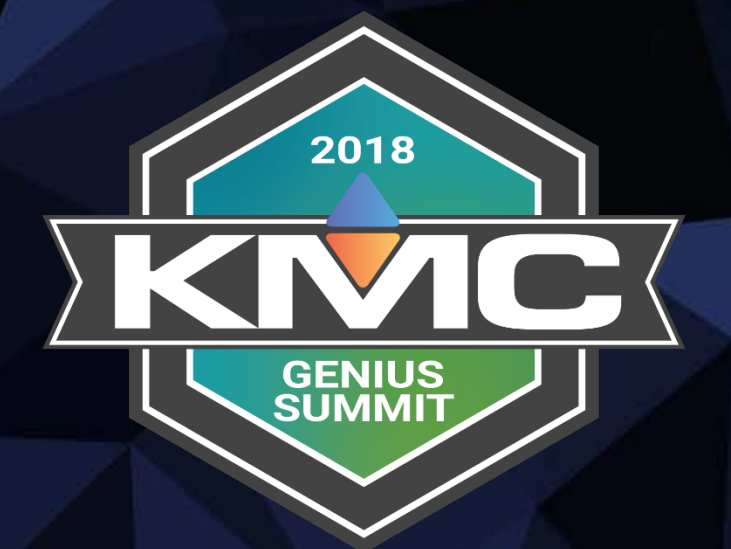

## End of first session…

## Game Code FWX767

### **Connect**

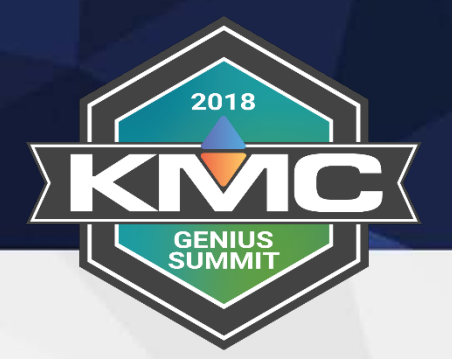

We are going to…

- Schedule BACnet backups
- Perform an *Audit* and discuss that feature
- Show you what the *Compare* feature can be used for
- Discuss *Niagara Compatibility Mode*

## Converge

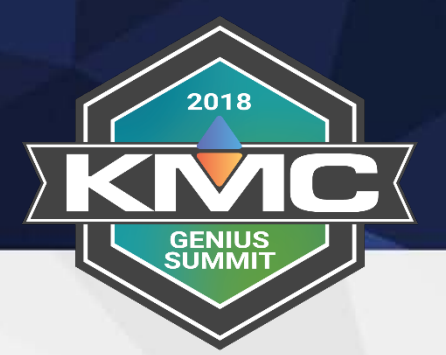

We are going to…

- Show you how Fingerprinting works
- Configure points
- Look at the block programming
- Create mobile graphics using GFX

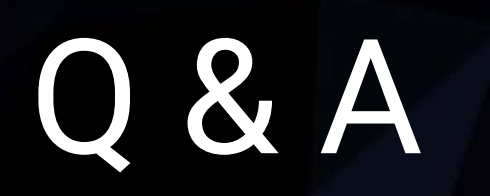

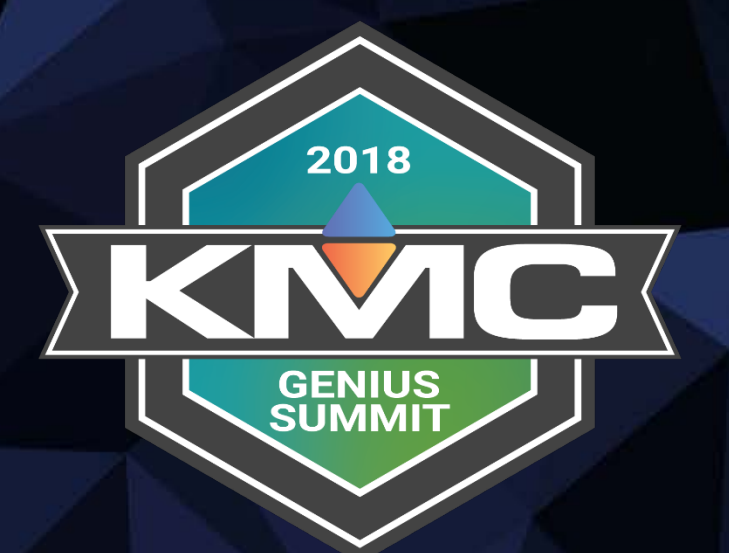

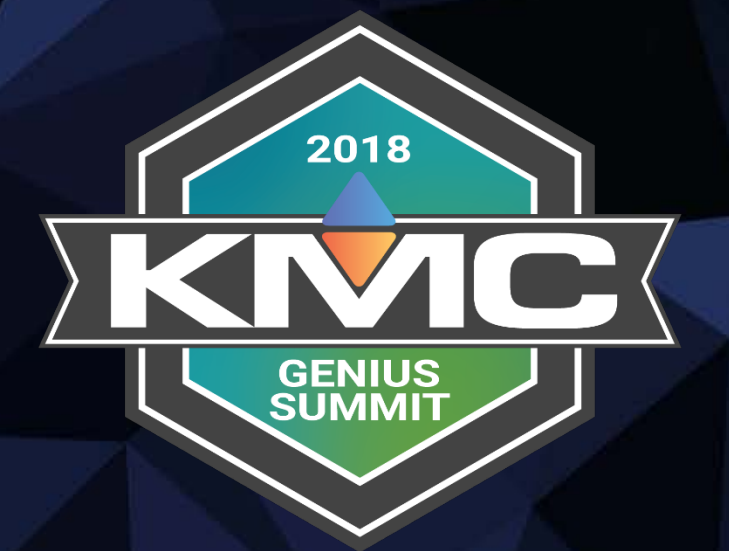

## **Thank you!**

## Gamification Code: 3QL5FD